## Operaciones con Enteros (F)

Emplee una estrategia de enteros para encontrar cada respuesta.

 $(-1232) \div (+28) =$   $(-29) + (+5) =$   $(+23) + (-33) =$  $(-46) - (-2) =$   $(+41) + (+26) =$   $(-855) \div (+45) =$  $(-15) - (+4) =$   $(-14) \times (+50) =$   $(+47) \times (+31) =$  $(+48) + (+43) =$   $(-200) \div (+20) =$   $(+11) + (+26) =$  $(+1) \times (+10) =$   $(-48) \times (+1) =$   $(+5) \times (-6) =$  $(-30) - (+24) =$   $(-3) - (+50) =$   $(+42) - (+20) =$  $(-48) \div (+8) =$   $(+4) \cdot (-7) =$   $(-182) \div (+26) =$  $(-7) - (-3) =$   $(+725) \div (+29) =$   $(+39) + (-6) =$  $(-6) + (+49) =$   $(+16) + (-4) =$   $(+19) + (-19) =$  $(+252) \div (+12) =$   $(+1800) \div (+40) =$   $(-32) + (+13) =$ 

## Operaciones con Enteros (F) Respuestas

Emplee una estrategia de enteros para encontrar cada respuesta.

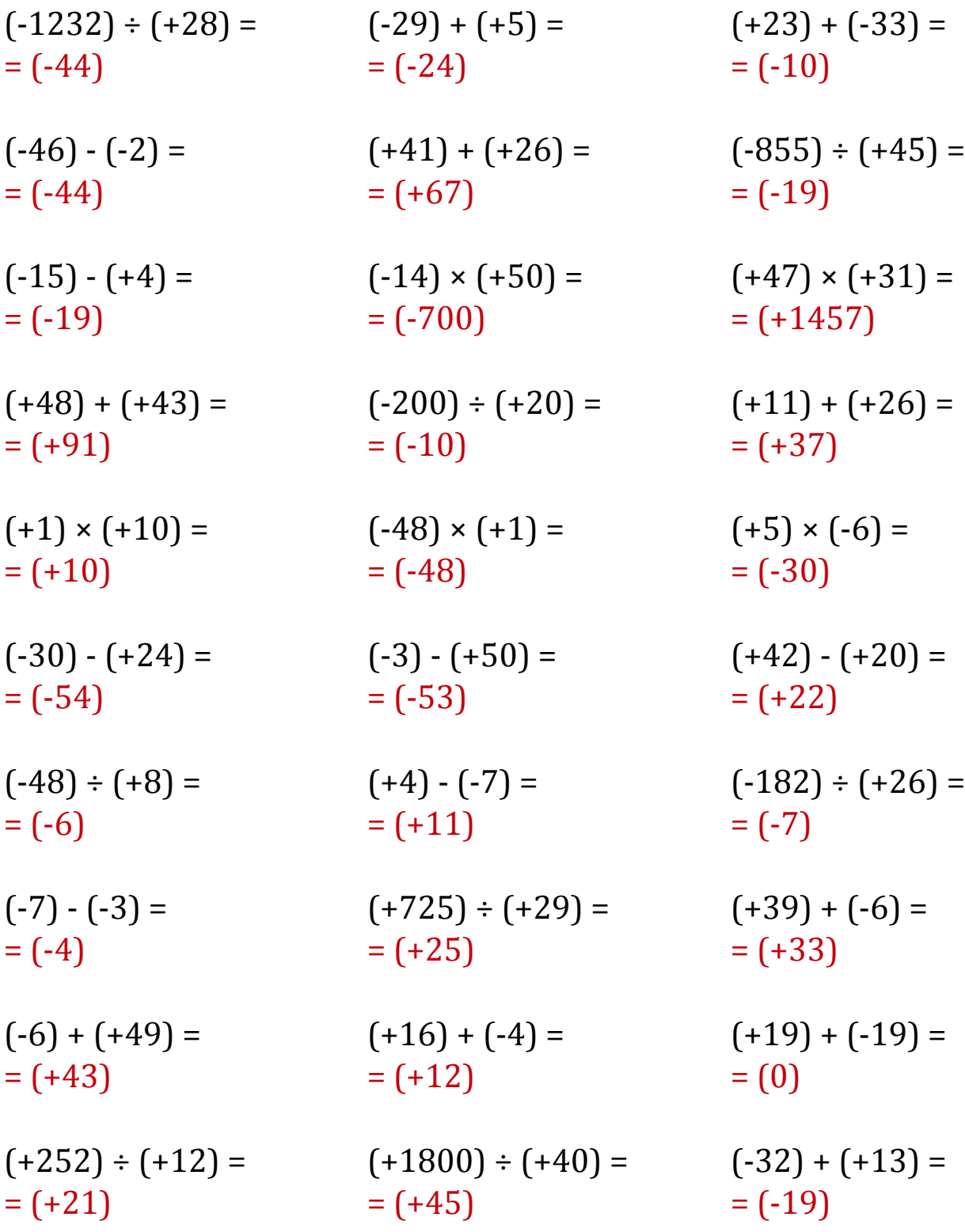

MatesLibres.Com